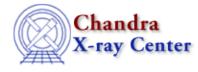

AHELP for CIAO 3.4

run\_fit

Context: sherpa

Jump to: Description Example Bugs See Also

#### Synopsis

Module function to fit datasets, and retrieve information about the final fit.

## Syntax

```
Struct_Type run_fit([{Integer_Type | Array_Type}])
Arguments:
(1) Dataset number or array of dataset numbers (default all datasets)
```

# Description

This function initiates a Sherpa fit. When complete, it calls get\_goodness, and a structure or an array of structures is returned. A single structure is returned if only one data set is fit, and an array of N+1 structures is returned if N data sets are fit simultaneously. For the latter case, the summed statistics for the combined fit are returned in the 0th element of the structure array.

See the related Sherpa commands FIT and GOODNESS for more information.

### Example

Load two datasets; fit the second and examine the results:

Ahelp: run\_fit - CIAO 3.4

| LVM                                         | -                                        |                              | stic value = 63.9111 at iteration 3<br>57.7977        |
|---------------------------------------------|------------------------------------------|------------------------------|-------------------------------------------------------|
| sherpa> print(result)                       |                                          |                              |                                                       |
| data                                        | set                                      | =                            | 2                                                     |
| data                                        | type                                     | =                            | source                                                |
| stat                                        |                                          | =                            | 63.9111                                               |
| numb                                        | ins                                      | =                            | 100                                                   |
| dof                                         |                                          | =                            | 99                                                    |
| rsta                                        | t                                        | =                            | 0.645567                                              |
| qval                                        |                                          | =                            | 0.997605                                              |
| data<br>data<br>stat<br>numb<br>dof<br>rsta | pa> print(res<br>set<br>type<br>ins<br>t | sul<br>=<br>=<br>=<br>=<br>= | t)<br>2<br>source<br>63.9111<br>100<br>99<br>0.645567 |

#### Bugs

See the <u>Sherpa bug pages</u> online for an up-to-date listing of known bugs.

## See Also

sherpa

autoest, background, create, create model, createparamset, fit, freeze, get defined models, get model params, get models, get num par, get par, get stackexpr, getx, gety, guess, instrument, integrate, is paramset, jointmode, kernel, lineid, linkparam, mdl, modelexpr, modelstack, nestedmodel, noise, paramprompt, paramset, pileup, rename, set par, set paramset, set stackexpr, source, thaw, truncate, unlink

The Chandra X–Ray Center (CXC) is operated for NASA by the Smithsonian Astrophysical Observatory. 60 Garden Street, Cambridge, MA 02138 USA. Smithsonian Institution, Copyright © 1998–2006. All rights reserved.

URL: http://cxc.harvard.edu/ciao3.4/run\_fit.html Last modified: December 2006